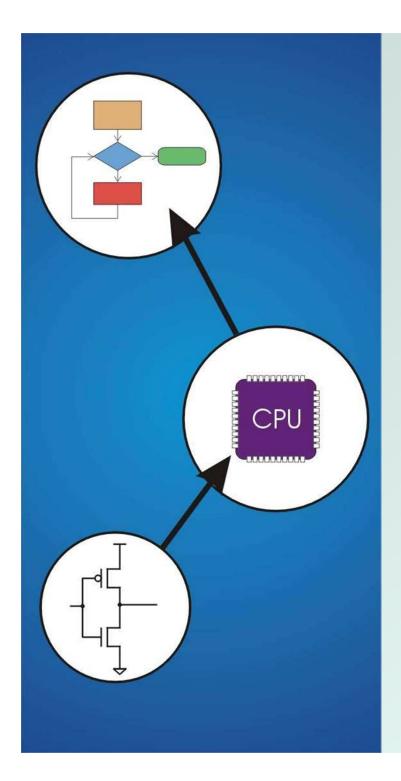

# Chapter 10 Memory Model for Program Execution

Original slides by Chris Wilcox, Colorado State University

# Problem

# How do we allocate memory during the execution of a program written in C?

 Programs need memory for code (instructions) and data (global and local variables), etc.

- Modern programming practices encourage many (reusable) functions, callable from anywhere.
- Some memory can be statically allocated, since the size and type is known at compile time.
- Some memory must be allocated dynamically, size and type is unknown at compile time.

## **Motivation**

Why is memory allocation important? Why not just use a memory manager?

Allocation affects the performance and memory usage of every C, C++, Java program.

 Current systems do not have enough registers to store everything that is required.

 Memory management is too slow and cumbersome to solve the problem.

 Static allocation of memory resources is too inflexible and inefficient, as we will see.

# Goals

What do we care about?

- Fast program execution
- Efficient memory usage
- Avoiding memory fragmentation
- Maintaining data locality
- Allowing recursive calls
- Supporting parallel execution
- Minimizing resource allocation

Memory should never be allocated for functions that are not executed!

CS270 – Fall 2011 – Colorado State University

### Function Call

#### Consider the following code:

```
int main (int argc, char *argv[]){
    int a = 10;
    int b = 20;
    c = foo(a, b);
}
int foo(int x, int y){
    int z;
    z = x + y;
    return z;
}
```

What needs to be stored?

Code, parameters, locals, globals, return values

### Storage Requirements

- Code must be stored in memory so that we can execute the function.
- The return address must be stored so that control can be returned to the caller.
- Parameters must be sent from the caller to the callee so that the function receives them.
- Return values must be sent from the callee to the caller, that's how results are returned.
- Local variables for the function must be stored somewhere, is one copy enough?

# Possible Solution: Register Protocol

Function call:

- LD R1, paramx # read x from memory
- LD R2, paramy
- JSR foo

ST R3, result

- # read y from memory
- # function call
- # write result

#### Function implementation:

foo ADD R3,R1,R2 # computation RET # function return

# Possible Solution: Register Protocol

#### Advantages:

- Conceptually very simple
- Registers are very fast
- Minimal memory usage (and no pointers!)
- Disadvantages:
  - Cannot handle recursion or parallel execution
  - Not always enough registers!
  - Must manage registers to avoid overwriting
  - Requires 'ad hoc' save and restore

# Possible Solution: Mixed Code and Data

Function implementation:

| foo        | JMP foo_code  | # skip over data            |
|------------|---------------|-----------------------------|
| foo_rv     | .BLKW 1       | <b>#</b> return value       |
| foo_ra     | .BLKW 1       | <pre># return address</pre> |
| foo_paramx | .BLKW 1       | <b># `x'</b> parameter      |
| foo_paramy | .BLKW 1       | # 'y' parameter             |
| foo_localz | .BLKW 1       | # `z' local                 |
| foo_code   | ST R7, foo_ra | <b>#</b> save return        |
|            | •••           |                             |
|            | LD R7, foo_ra | # restore return            |
|            | RET           |                             |

Can construct data section by appending foo\_

CS270 – Fall 2011 – Colorado State University

# Possible Solution: Mixed Code and Data

Calling sequence

ST R1, foo\_paramx # R1 has `x'
ST R2, foo\_paramx # R2 has `y'
JSR foo # Function call
LD R3, foo\_rv # R3 = return value

- Code generation is relatively simple.
- Few instructions are spent moving data.

# Possible Solution: Mixed Code and Data

#### Advantages:

- Code and data are close together
- Conceptually easy to understand
- Minimizes register usage for variables
- Data persists through life of program

#### Disadvantages:

- Cannot handle recursion or parallel execution
- Code is vulnerable to self-modification
- Consumes resource for inactive functions

# Possible Solution: Separate Code and Data

#### Memory allocation:

| foo_rv     | .BLKW | 1 | # foo return value             |   |
|------------|-------|---|--------------------------------|---|
| foo_ra     | .BLKW | 1 | # foo return address           | 5 |
| foo_paramx | .BLKW | 1 | # foo 'x' parameter            |   |
| foo_paramy | .BLKW | 1 | # foo 'y' parameter            |   |
| foo_localz | .BLKW | 1 | # foo `z' local                |   |
| bar_rv     | .BLKW | 1 | # bar return value             |   |
| bar_ra     | .BLKW | 1 | # bar return address           | 5 |
| bar_paramw | .BLKW | 1 | <pre># bar `w' parameter</pre> |   |
|            |       |   |                                |   |

Code for foo() and bar() are somewhere else
 Function code call is similar to mixed solution

CS270 – Fall 2011 – Colorado State University

# Possible Solution: Separate Code and Data

#### Advantages:

- Code can be marked 'read only'
- Conceptually easy to understand
- Early Fortran used this scheme
- Data persists through life of program
- Disadvantages:
  - Cannot handle recursion or parallel execution
  - Consumes resource for inactive functions

#### **Real Solution: Execution Stack**

- Instructions are stored in code segment
- Global data is stored in data segment
- Statically allocated memory uses stack
- Dynamically allocated memory uses heap

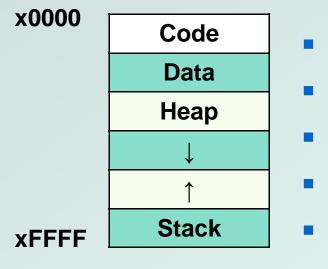

- Code segment is write protected
- Initialized and uninitialized globals
- Heap can be fragmented
- Stack size is usually limited
- Stack can grow either direction (usual convention is down)

CS270 – Fall 2011 – Colorado State University

#### **Execution Stack**

#### What is a stack?

- First In, Last Out (FILO) data structure
- PUSH adds data, POP removes data
- Overflow condition: push when stack full
- Underflow condition: pop when stack empty
- Stack grows and shrinks as data is added and removed
- Grows downward (decreasing address, convention)
- Function calls allocate a stack frame
- Return cleans up by freeing the stack frame
- Supports nested (and recursive) function calls
- Stack Trace shows current execution (Java/Eclipse)

#### **Stack Trace**

- Example stack trace from gdb: main() calls A() calls B() calls C() calls D().
- Sreakpoint is set in function D(), note that main() is at the bottom, D() is at the top.

```
(gdb) info stack
#0 D (a=8, b=9) at stacktest.c:23
#1 0x00400531 in C (a=7, b=8) at stacktest.c:19
#2 0x0040050c in B (a=6, b=7) at stacktest.c:15
#3 0x004004e7 in A (a=5, b=6) at stacktest.c:11
#4 0x00400566 in main () at stacktest.c:29
```

#### **Execution Stack**

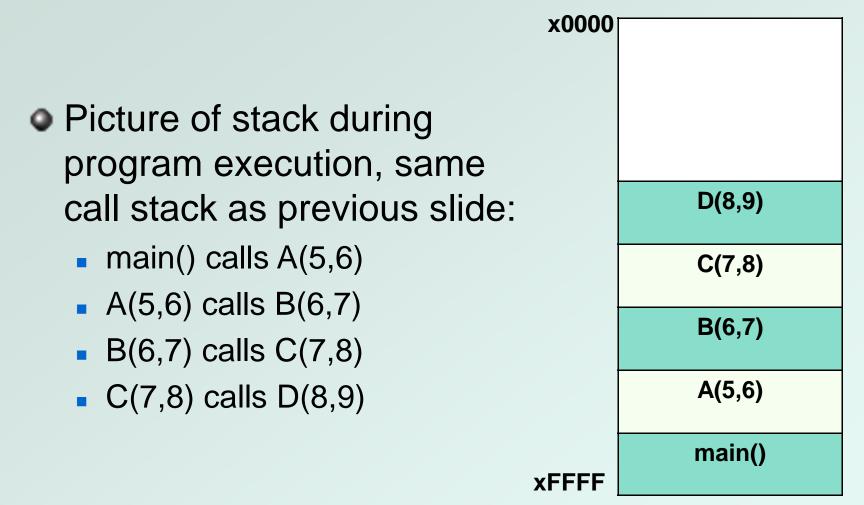

### **Stack Requirements**

Consider what has to happen in a function call:

- Caller must pass parameters to the callee.
- Caller must transfer control to the callee.
- Callee needs space for local variables.
- Callee must return control to the caller.
- Someone must allocate space for the return value.
- Someone must save and restore return address.
- Someone must clean up the stack.
- Parameters, return value, return address, and locals are stored on the stack.
- The order above determines the responsibility and order of stack operations.

CS270 - Fall 2011 - Colorado State University

#### **Execution Stack**

 Definition: A stack frame or activation record is the memory required for a function call:

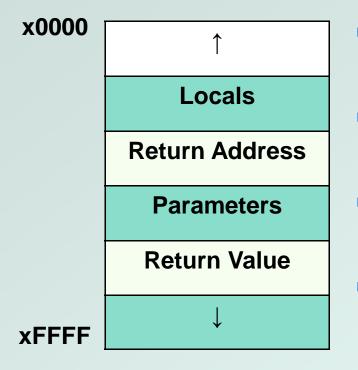

- Stack frame below contains the function that called this function.
- Stack frame above contains the functions called from this function.
- Caller allocates return value, pushes parameters and return address.
- Callee allocates and frees local variables, stores the return value.

### **Stack Pointers**

- Clearly we need a variable to store the stack pointer (SP), LC3 assembly uses R6.
- Stack execution is ubiquitous, so hardware has a stack pointer, and often specific instructions.
- Problem: stack pointer is difficult to use to access data, since it moves around constantly.
- Solution: allocate another variable called a frame pointer (FP), for stack frame, uses R5.
- Where should frame pointer point? Convention sets it between caller and callee data.

### **Execution Stack**

Definition: A stack frame or activation record is the memory required for a function call:

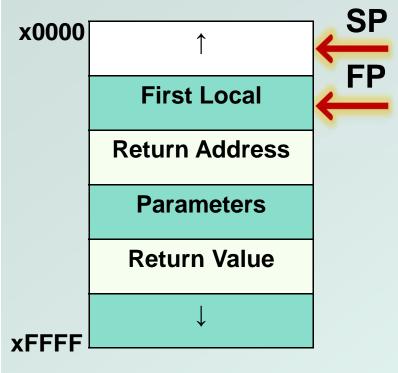

- **SP** Locals are accessed by negative offsets from frame pointer.
  - Parameters and return value are accessed by positive offsets.
  - Most offsets are small, this explains LDR/STR implementation.
  - Base register stores pointer, signed offset accesses both directions.

### **Execution Stack**

- In the previous solutions, the compiler allocated parameters and locals in fixed memory locations.
- Using an execution stack means parameters and locals are constantly moving around.
- The frame pointer solves this problem by using fixed offsets instead of addresses.
- The compiler can generate code using offsets, without knowing where the stack frame will reside.
- Frame pointer needs to be saved and restored around function calls, using the stack!

#### **Nested Calls**

Definition: A stack frame or activation record is the memory required for a function call:

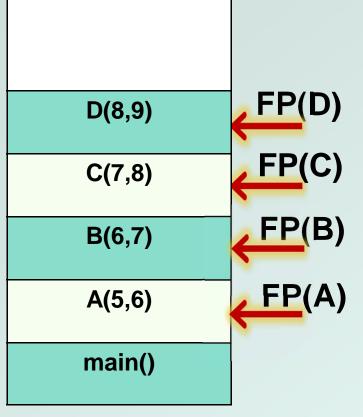

- Single stack pointer, who owns it at any given time?
- Multiple frame pointers, but only one is active in the register.
- How does a recursive call resemble a nested call?
- How is access to the stack limited to prevent corruption?

### **Execution Stack**

#### Advantages:

- Code can be marked 'read only'
- Conceptually easy to understand
- Supports recursion and parallel execution
- No resources for inactive functions
- Good data locality, no fragmenting
- Minimizes register usage
- Disadvantages:
  - More memory than static allocation

Assume POP and PUSH code as follows:

#### MACRO PUSH(reg)

ADD R6,R6,#-1 ; Decrement SP

STR reg,R6,#0 ; Store value

#### END

MACRO POP(reg)
LDR reg,R6,#0 ; Load value
ADD R6,R6,#1 ; Increment SP
END

#### Main program to illustrate stack convention:

.ORIG x3000

LD R6, STACK ; init stack pointer MAIN LD R0, OPERAND0 ; load first operand ; PUSH first operand PUSH RO LD R1, OPERAND1 ; load second operand ; PUSH second operand PUSH R1 JSR FUNCTION ; call function ; POP return value POP RO ADD R6,R6,#2 ; cleanup stack ST R0, RESULT ; store result HAT.T

CS270 – Fall 2011 – Colorado State University

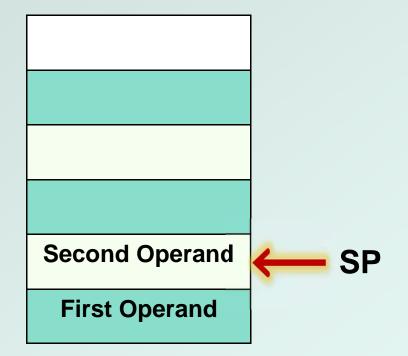

#### **Stack before JSR instruction**

Function code to illustrate stack convention:

#### FUNCTION

| ADD R6,R6,#-1 | ; | alloc return value   |
|---------------|---|----------------------|
| PUSH R7       | ; | PUSH return address  |
| PUSH R5       | ; | PUSH frame pointer   |
| ADD R5,R6,#-1 | ; | FP = SP-1            |
|               |   |                      |
| ADD R6,R6,#-1 | ; | alloc local variable |
| LDR R2,R5,#5  | ; | load first operand   |
| LDR R3,R5,#4  | ; | load second operand  |
| ADD R4,R3,R2  | ; | add operands         |
| STR R4,R5,#0  | ; | store local variable |

CS270 - Fall 2011 - Colorado State University

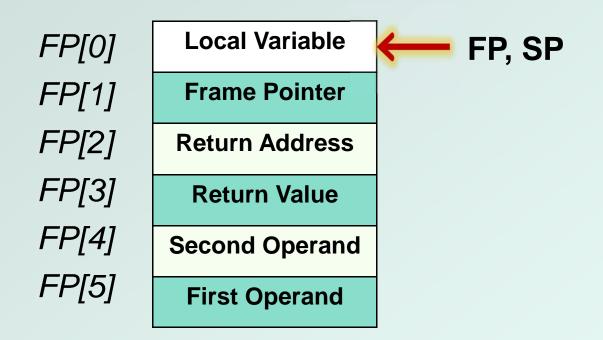

#### **Stack before STR instruction**

Function code to illustrate stack convention:

#### FUNCTION ; stack exit code

| STR R4,R5,#3 | ; store return value |
|--------------|----------------------|
| ADD R6,R5,#1 | ; $SP = FP+1$        |
| POP R5       | ; POP frame pointer  |
| POP R7       | ; POP return address |
| RET          | ; return             |

| OPERAND0 | .FILL | <b>x1234</b> | ; f | Eirst | operand |
|----------|-------|--------------|-----|-------|---------|
|----------|-------|--------------|-----|-------|---------|

- OPERAND1 .FILL x2345 ; second operand
- RESULT .BLKW 1 ; result
- STACK .FILL x4000 ; stack address

CS270 - Fall 2011 - Colorado State University

### Stack Execution

#### Summary of memory model:

- We have discussed the stack model for execution of C and LC3 programs, and we have shown how a compiler might generate code for function calls.
- Future homework assignment:
  - Look at assembly code emitted by the compiler and figure out the stack convention.
- Future programming assignment:
  - Write a recursive function in C, then implement the same function in assembly code, managing memory using the stack model.